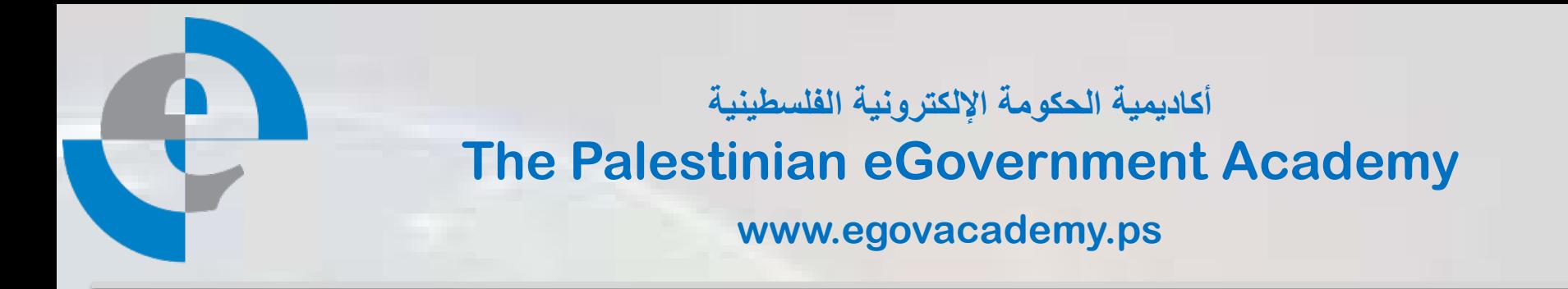

## **Tutorial III: Process Integration and Service Oriented Architectures**

# **Session 8 WSDL**

**Prepared By**

*Mohammed Aldasht*

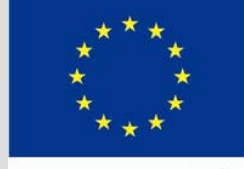

**European Commission** TEMPUS

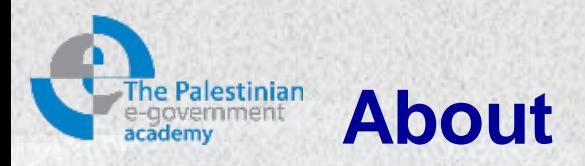

This tutorial is part of the PalGov project, funded by the TEMPUS IV program of the Commission of the European Communities, grant agreement 511159-TEMPUS-1- 2010-1-PS-TEMPUS-JPHES. The project website: [www.egovacademy.ps](http://www.egovacademy.ps/)

### **Project Consortium:**

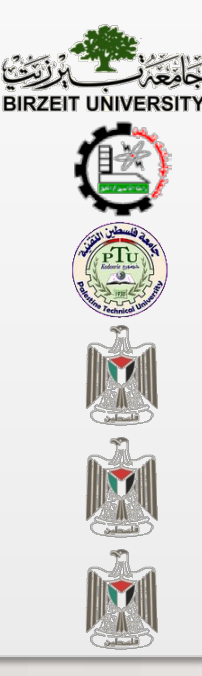

Birzeit University, Palestine (**Coordinator** )

Palestine Polytechnic University, Palestine

Palestine Technical University, Palestine **ENTIFY AND SERVICE DE LA CONVERTING** Université de Savoie, France

Ministry of Telecom and IT, Palestine

Ministry of Interior, Palestine

Ministry of Local Government, Palestine

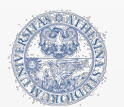

University of Trento, Italy

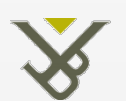

Vrije Universiteit Brussel, Belgium

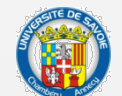

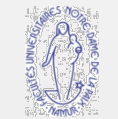

University of Namur, Belgium

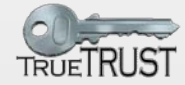

TrueTrust, UK

### **Coordinator:**

Dr. Mustafa Jarrar Birzeit University, P.O.Box 14- Birzeit, Palestine Telfax:+972 2 2982935 mjarrar@birzeit.edu

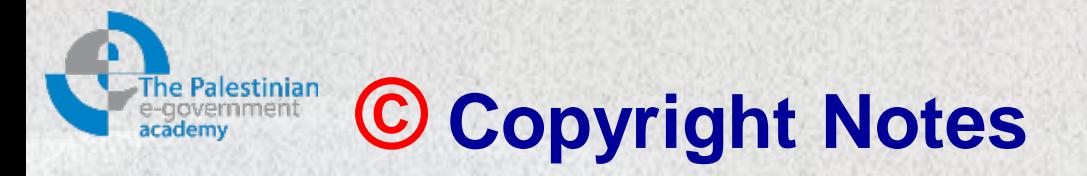

Everyone is encouraged to use this material, or part of it, but should properly cite the project (logo and website), and the author of that part.

No part of this tutorial may be reproduced or modified in any form or by any means, without prior written permission from the project, who have the full copyrights on the material.

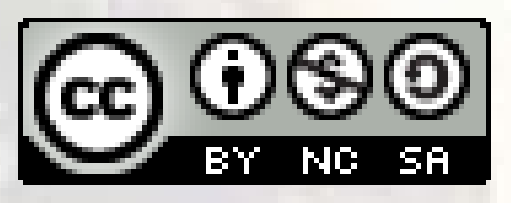

### **Attribution-NonCommercial-ShareAlike CC-BY-NC-SA**

**This license lets others remix, tweak, and build upon your work noncommercially, as long as they credit you and license their new creations under the identical terms.**

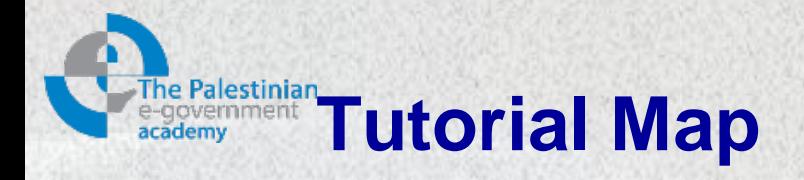

### **Intended Learning Objectives**

### **A: Knowledge and Understanding**

- 3a1: Demonstrate knowledge of the fundamentals of middleware. $\bullet$
- 3a2: Describe the concept behind web service protocols.
- 3a3: Explain the concept of service oriented architecture.
- 3a4: Explain the concept of enterprise service bus.
- 3a5: Understanding WSDL service interfaces in UDDI.

#### **B: Intellectual Skills**

- 3b1: Design, develop, and deploy applications based on Service Oriented Architecture (SOA).
- 3b2: use Business Process Execution Language (BPEL).
- 3b3: using WSDL to describe web services.

### **C: Professional and Practical Skills**

- 3c1: setup, Invoke, and deploy web services using integrated development environment.
- 3c2: construct and use REST and SOAP messages for web services communication.

### **D: General and Transferable Skills**

- d1: Working with team.
- d2: Presenting and defending ideas.
- d3: Use of creativity and innovation in problem solving.
- d4: Develop communication skills and logical reasoning abilities.

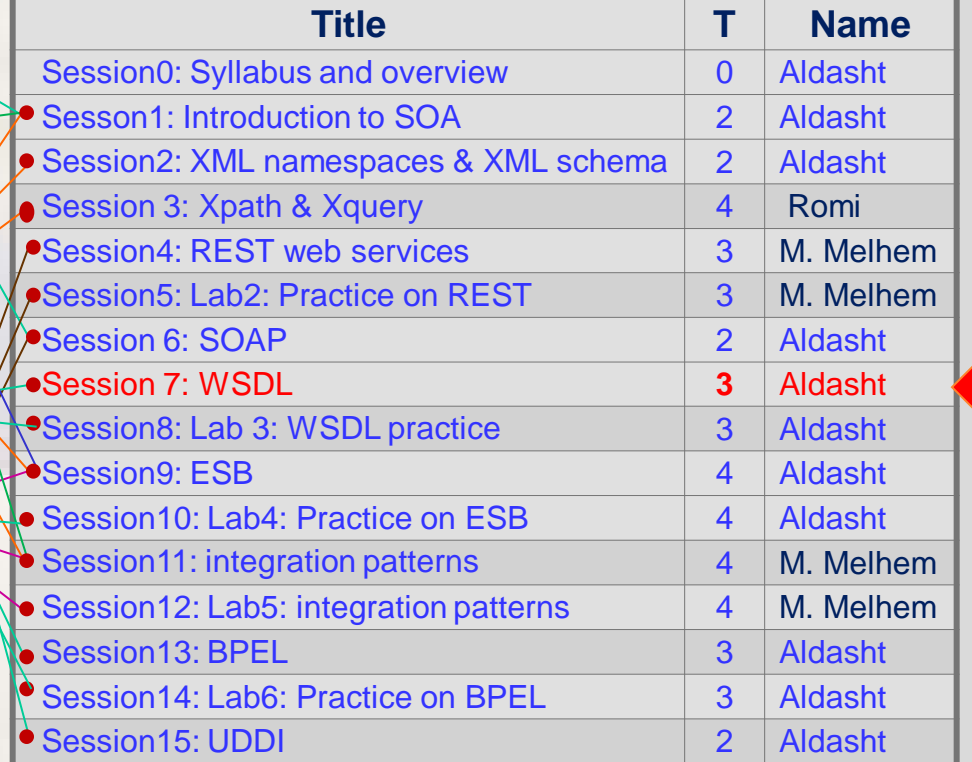

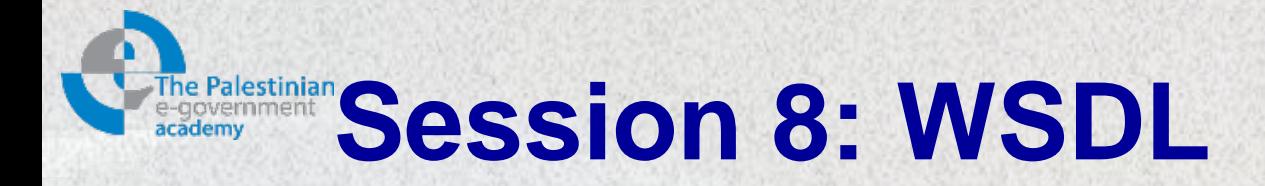

Session ILOs

## After completing this session students will be able to use WSDL to describe web services.

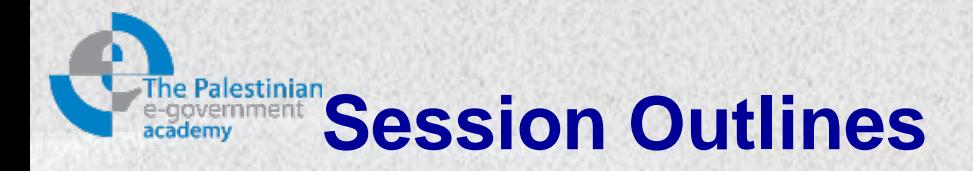

- **Introduction**
- WSDL building blocks
- **▶ Structure of a WSDL document**
- $\triangleright$  The SOAP binding

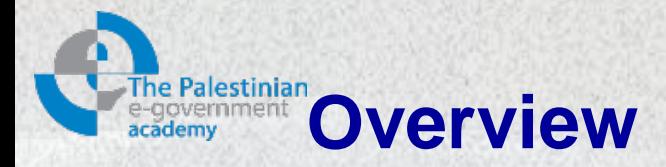

• A consumer first examines the WSDL description before requesting a service.

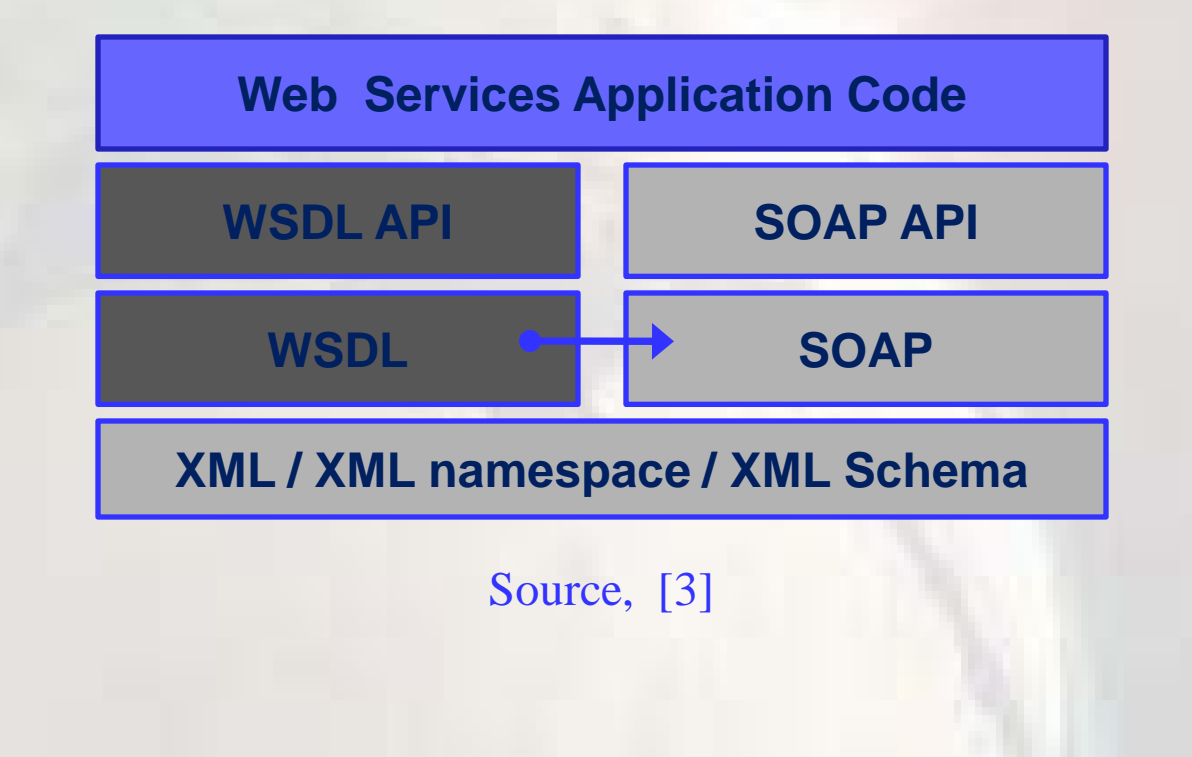

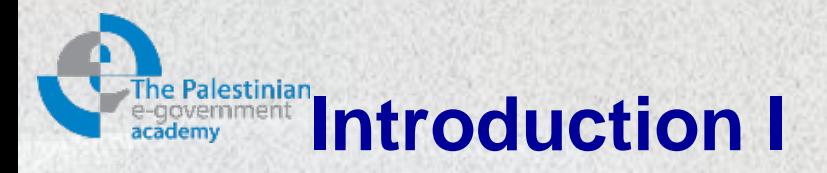

- **Web Services Description Language** (WSDL): is an XMLbased language that provides a model for describing Web services [2].
- WSDL is often used in combination with SOAP and an XML Schema to provide Web services over the Internet.
	- A client program connecting to a Web service can read the WSDL file to determine what operations are available on the server.
	- Any special datatypes used are embedded in the WSDL file in the form of XML Schema.
	- The client can then use SOAP to actually call one of the operations listed in the WSDL file using XML or HTTP.

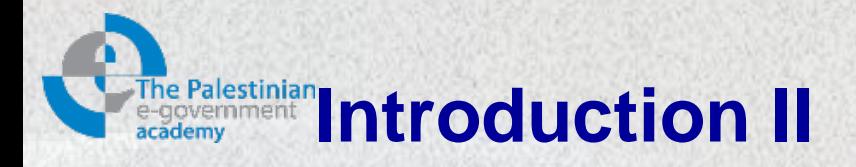

- Web service refers to the piece of code implementing the XML interface to a resource
- This enables consumer with XML support to integrate with Web service applications
- XML Schema
	- Allows developers to describe the structure of XML messages
	- But, can't describe the additional details involved in communication with a Web service

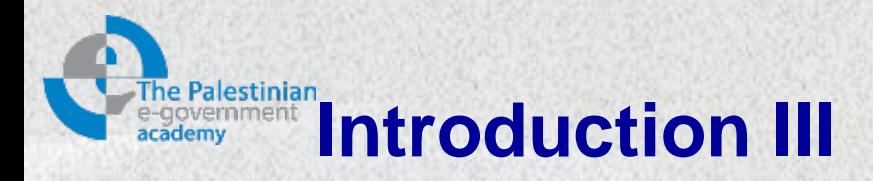

- A message exchange is referred to as an operation.
- Operations are what consumers care about most since they're the focal points of interaction.
- Consumers must be aware of the groupings of related operations into interfaces, since it impacts the way they write their code service [1]

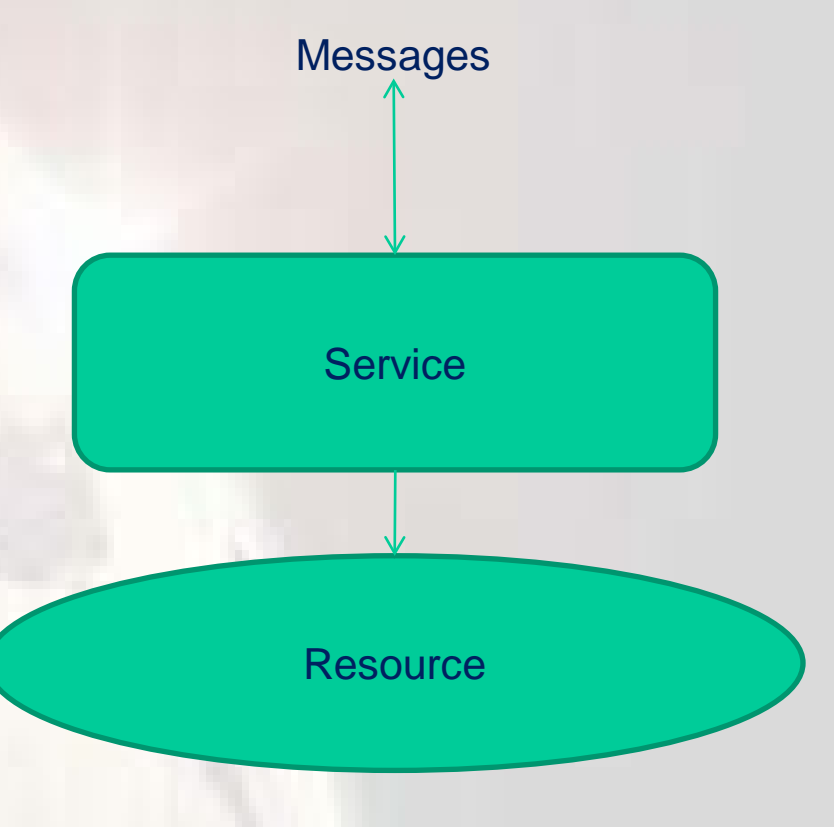

Communicating with a web service , Source, [1]

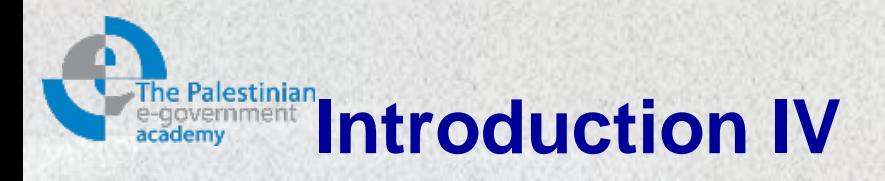

- Consumers must be aware of these groupings since it impacts the way they write their code.
- Consumers must also know what communication protocol to use for sending messages to the service [1].
	- Also, specific mechanics involved in using the given protocol such as the use of commands, headers, and error codes

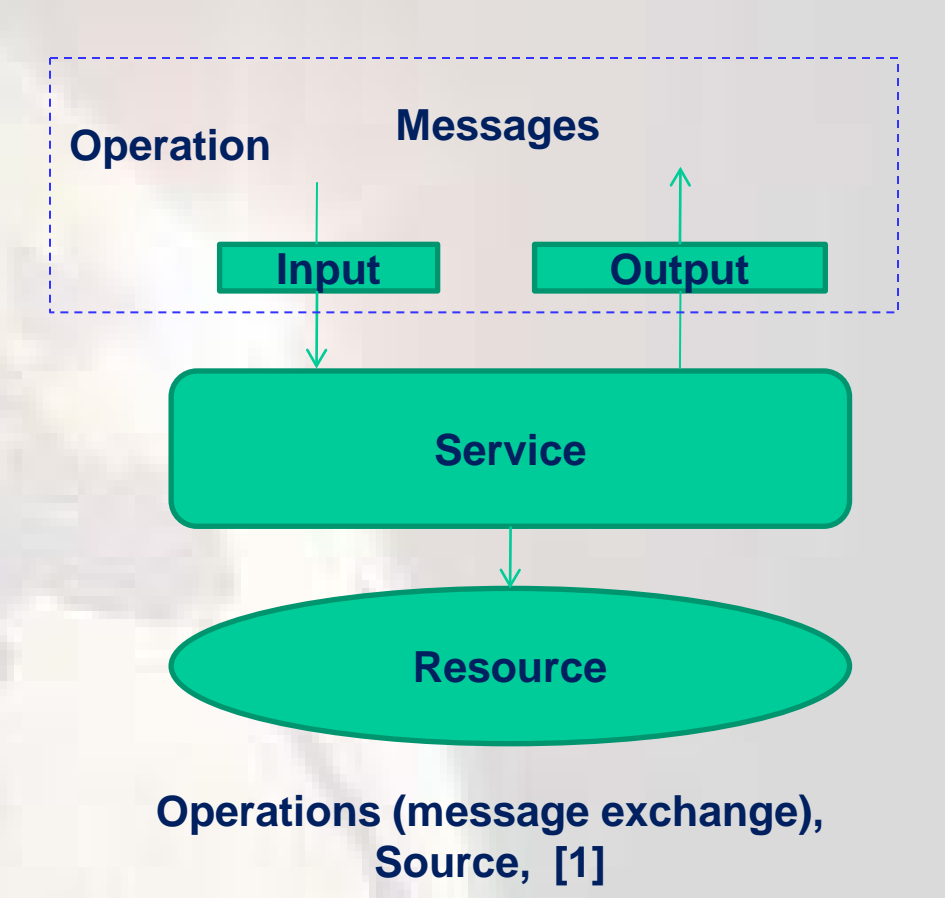

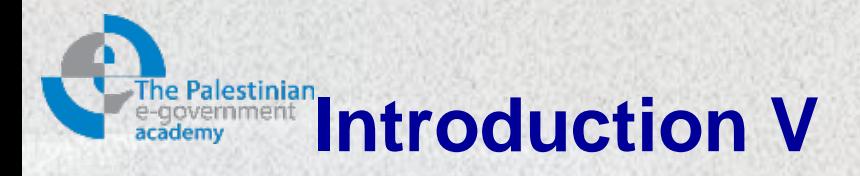

- A binding influences the way abstract messages are encoded on the wire by specifying the style of service.
	- Document vs. RPC
	- The encoding mechanism, literal vs. encoded.
- A service can support multiple bindings for a given interface.
- Each binding should be accessible at a unique address identified by a URI, also referred to as a Web service endpoint [1].

# **Interalestinian** Introduction VI: Interfaces and Bindings

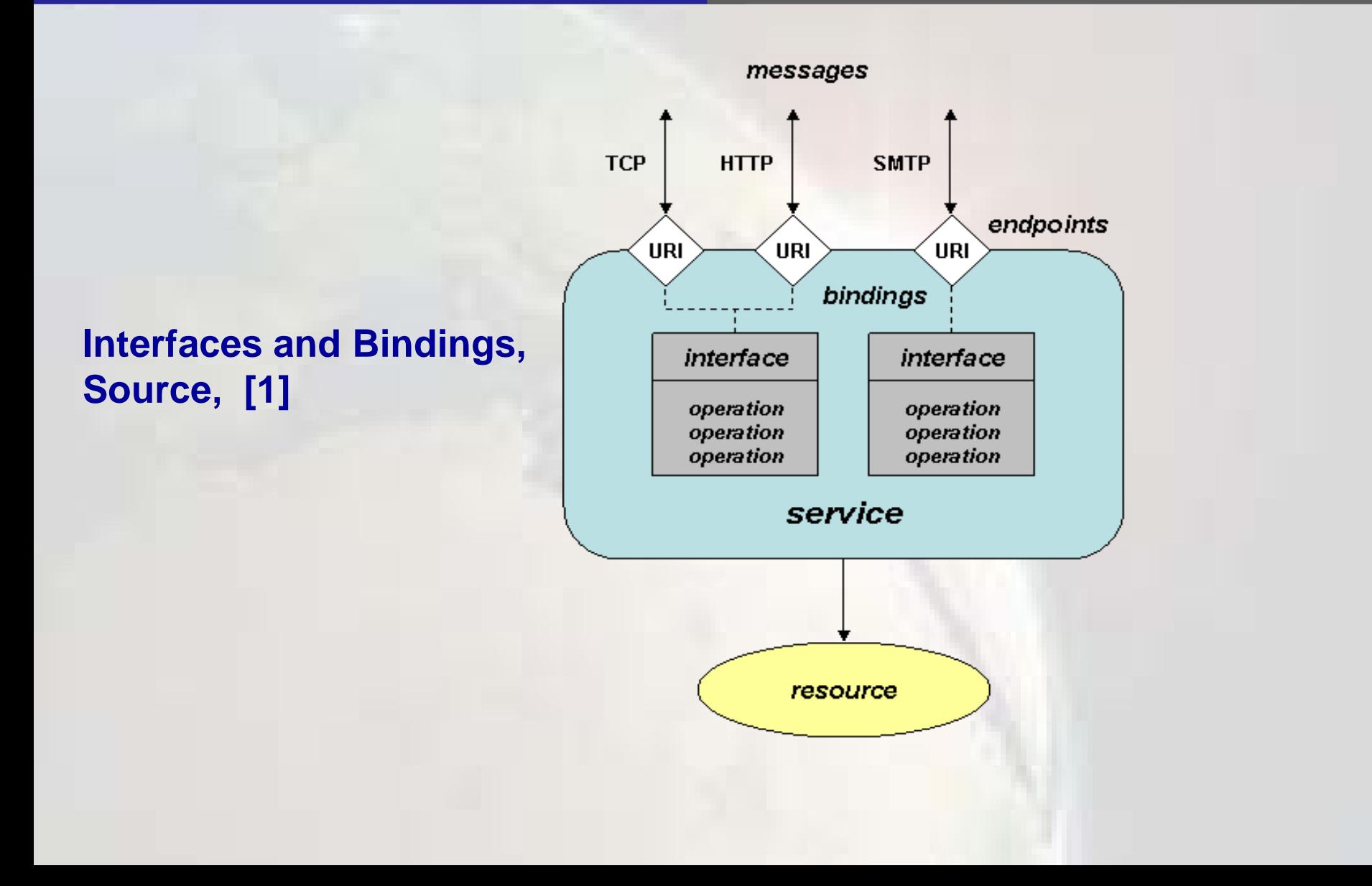

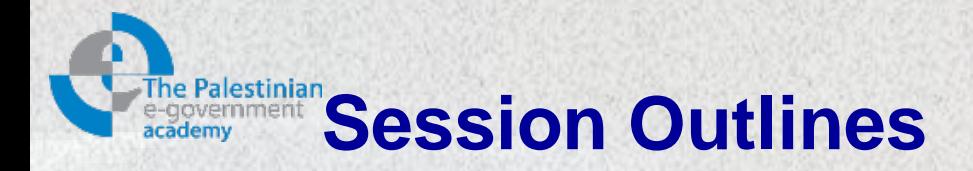

- $\triangleright$  Introduction
- **WSDL building blocks**
- **▶ Structure of a WSDL document**
- $\triangleright$  The SOAP binding

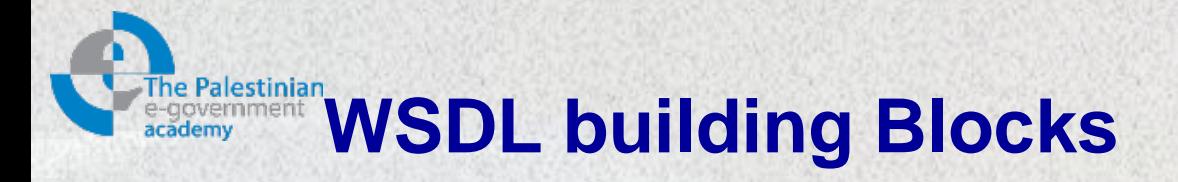

- WSDL separates a service into two parts [3]:
	- Abstract interfaces: unfolds the operations supported by the web service, the operation parameters and abstract data types.
		- Independently from, any concrete network address, communication protocol or data structure.
	- Concrete implementation: binds the abstract interface description to a concrete network address, to a protocol and to a concrete data structure.
		- A web service consumer can bind to such an implementation and invoke a service.

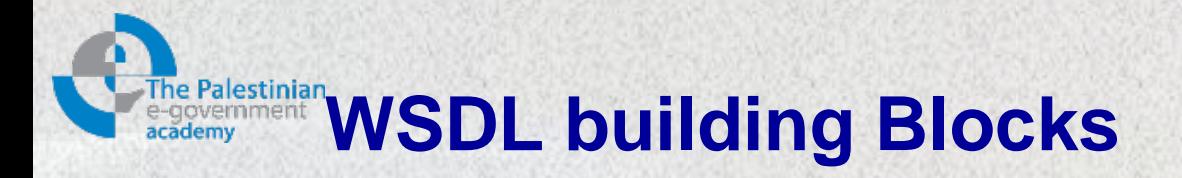

- A WSDL document is an XML instance composed of elements.
- Elements are declared in a WSDL schema definition with target namespace:
	- http://schemas.xmlsoap.org/wsdl/.
- See next slide for:
	- An initial WSDL interface description for the getPhoneNumber service, Source, [3].

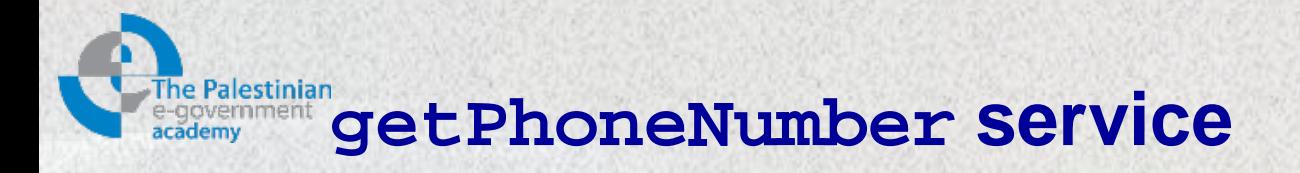

```
<definitions name = "phoneNumberService"
   targetNamespace = "http://companyx.com/ns/phoneNumber/wsdl"
xmlns:tns="http://companyx.com/ns/phoneNumber/wsdl"
xmlns:SOAP-EXT="http://schemas.xmlsoap.org/wsdl/soap/"
xmlns="http://schemas.smlsoap.org/wsdl/">
    <types>
        <schema
           targetNamespace="http://companyx.com/ns/phoneNumber/wsdl"
            xmlns="http://www.w3.org/2001/XMLSchema">
               <complexType name="NameInType">
           <sequence>
                 <element name="first-name" type="xsd:string"/>
                 <element name="last-name" type="xsd:string"/>
             </sequence>
                </complexType>
            </schema>
        </types>
         <message name="GetPhoneNumberIn">
                <part name="name" type="tns:NameInType"/>
          </message >
          <message name="GetPhoneNumberOut">
              <part name="return" type="xsd:string"/>
         </message >
         <portType name="PhoneNumberPortType">
              <operation name="getPhoneNumber">
                   <input message="tns:GetPhoneNumberIn"/>
                   <output message="tns:GetPhoneNumberOut"/>
              </operation>
          </portType>
                                                                                 Abstract 
                                                                                 data type 
                                                                                 definitions
                                                                              Data that is 
                                                                               returned
                                                                      Port type containing 
                                                                         one operation
                                                                       An operation with 
                                                                        input and output 
                                                                            message
```
## **Palestinian** Summary of elements collectively describing a **web service interface**

- portType: a named collection of operations
- operation: abstractly describes a service call.
	- May contain input message, output message and optionally several fault message.
- message: an abstract description of the data that is sent.
	- Messages consist of logical units called parts.

**Ralestiniar** Summary of elements collectively describing a **web service interface**

- part: is associated with a data type.
- type: provides a container for data type definitions.
	- WSDL 1.1 refer to XML schema data types, but doesn't prohibit the use of other type systems.
- See next slide for:
	- A WSDL implementation description for the getPhoneNumber service, Source, [3].

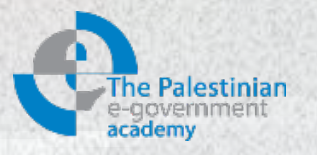

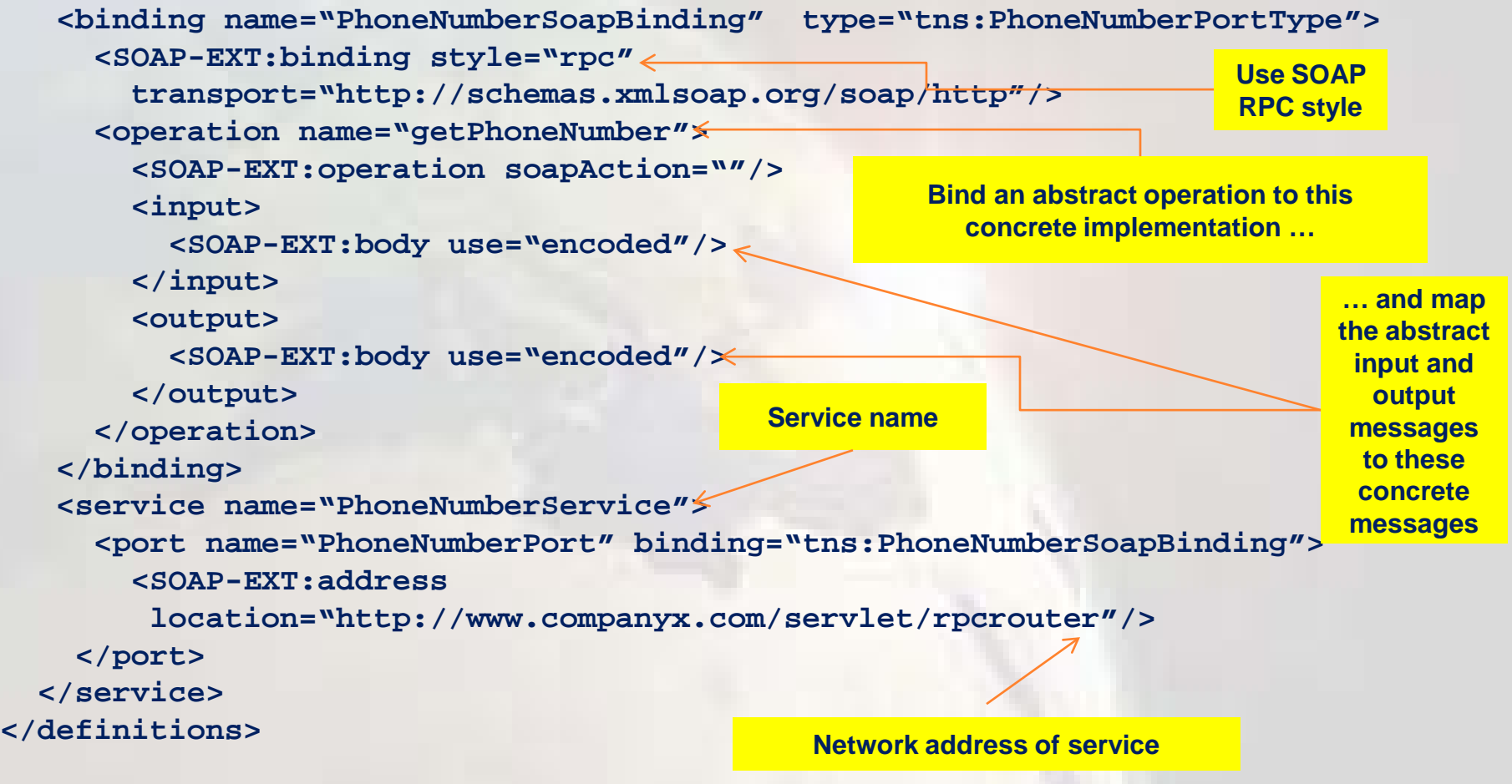

**<u>Ralestinian</u>Summary of elements describing a web service</u> implementation**

- binding: provides concrete protocol and data format specifications for a particular port type.
- port: describes the network address of a service.
	- In combination with a binding it provides info about concrete service endpoint.

**Ine Palestinian**Summary of elements describing a web service **implementation**

- service: a collection of related ports.
	- May share the same port type, but employ different bindings or network addresses.
	- May be concrete service endpoint implementations of several port types.

## **The Palestinian WSDL service interface and service implementation description**

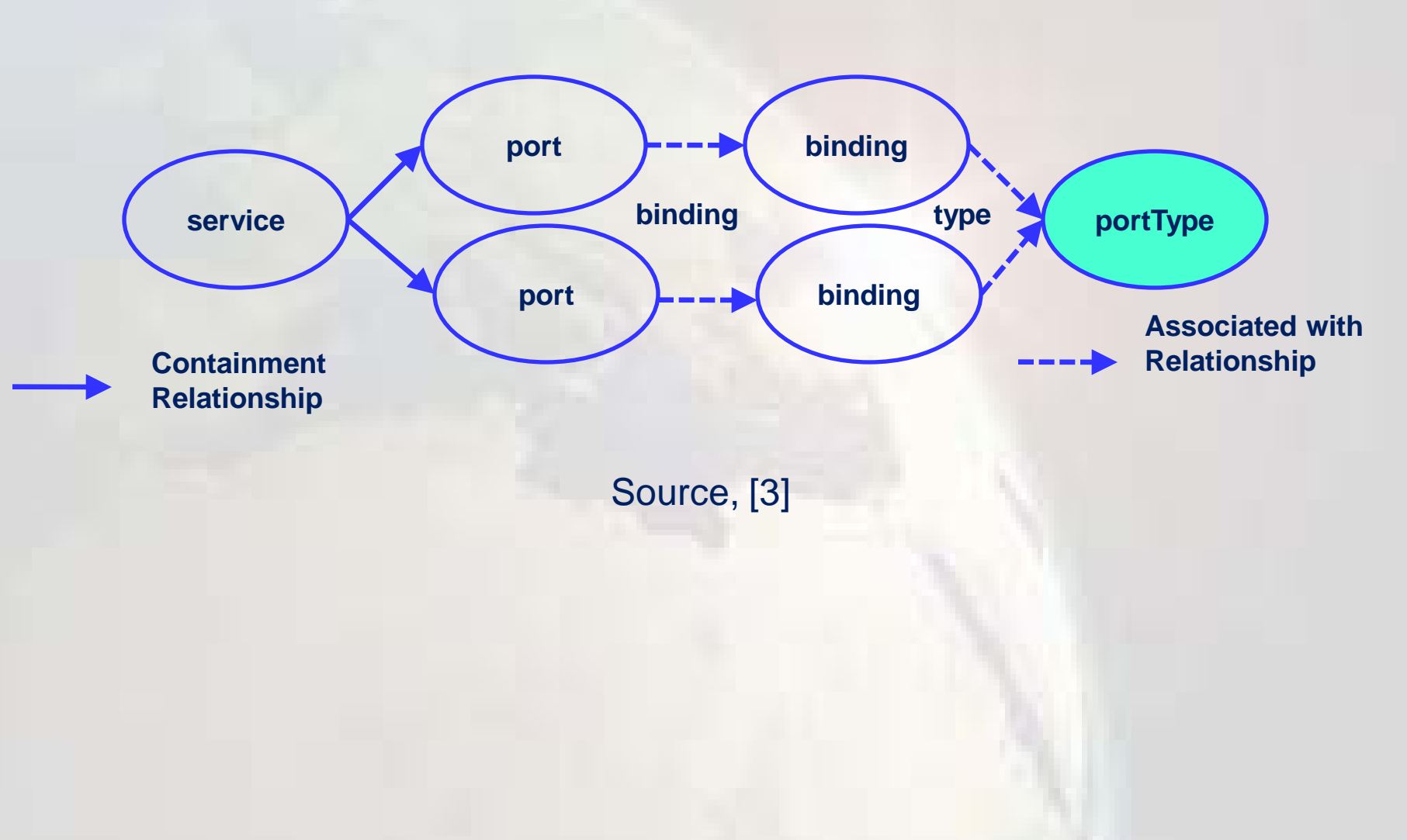

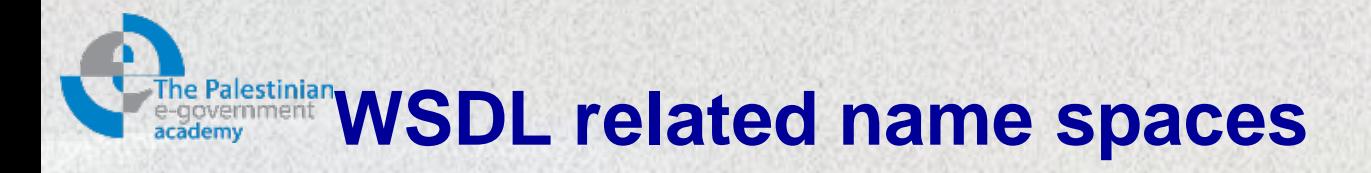

- Although the use of other type systems is not forbidden, WSDL uses XML schema definitions and XML schema instance attributes from representing abstract data types:
	- Namespace prefix xsd refers to URI <http://www.w3.org/2001/XMLSchema>.
	- Namespace prefix xsi refers to URI [http://www.w3.org/2001/XMLSchema](http://www.w3.org/2001/XMLSchema-instance)[instance](http://www.w3.org/2001/XMLSchema-instance)

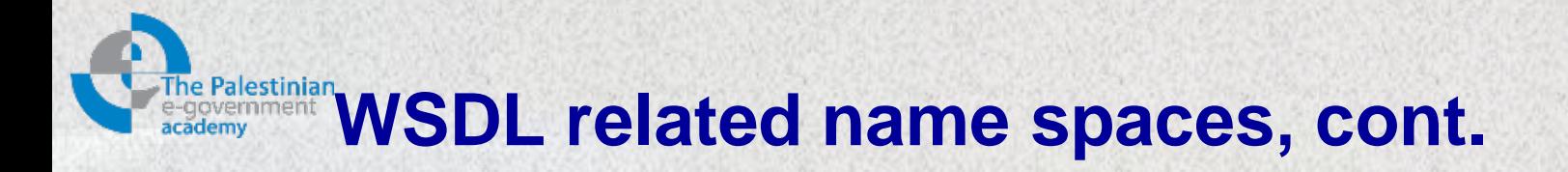

- Additional namespaces with WSDL 1.1 specification:
	- Namespace prefix wsdl refers to URI [http://schemas.xmlsoap.org/wsdl](http://schemas.xmlsoap.org/wsdl/)
	- Namespace prefix SOAP-EXT refers to URI <http://schemas.xmlsoap.org/wsdl/soap>

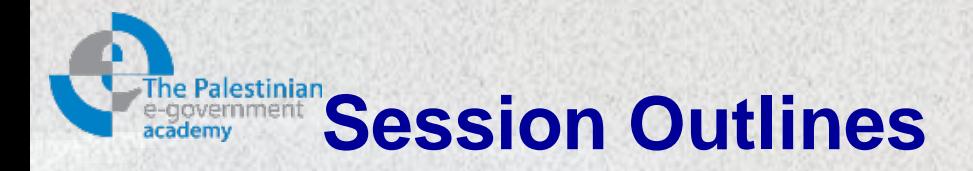

- $\triangleright$  Introduction
- WSDL building blocks
- **Structure of a WSDL document**
- $\triangleright$  The SOAP binding

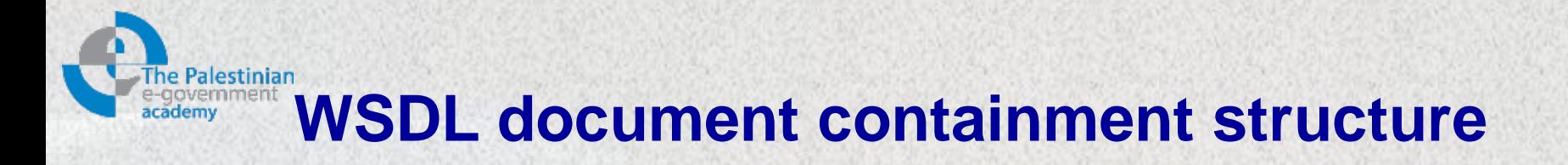

- Three important containment structure elements: (see next slide)
	- definitions: a container for all WSDL elements.
	- portType.
	- binding: each binding related to a distinct port type maps a concrete protocol implementation to this port type.

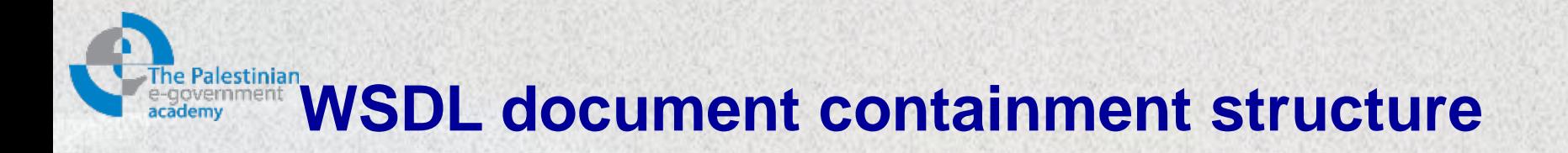

- Message provides a data types container for operations via its ports.
- Individual data types may appear multiple times in several messages.
- A specific input message may be identical, and reusable for several applications.
- Bindings might be reusable, also.

# **The Palestinian WSDL document containment structure**

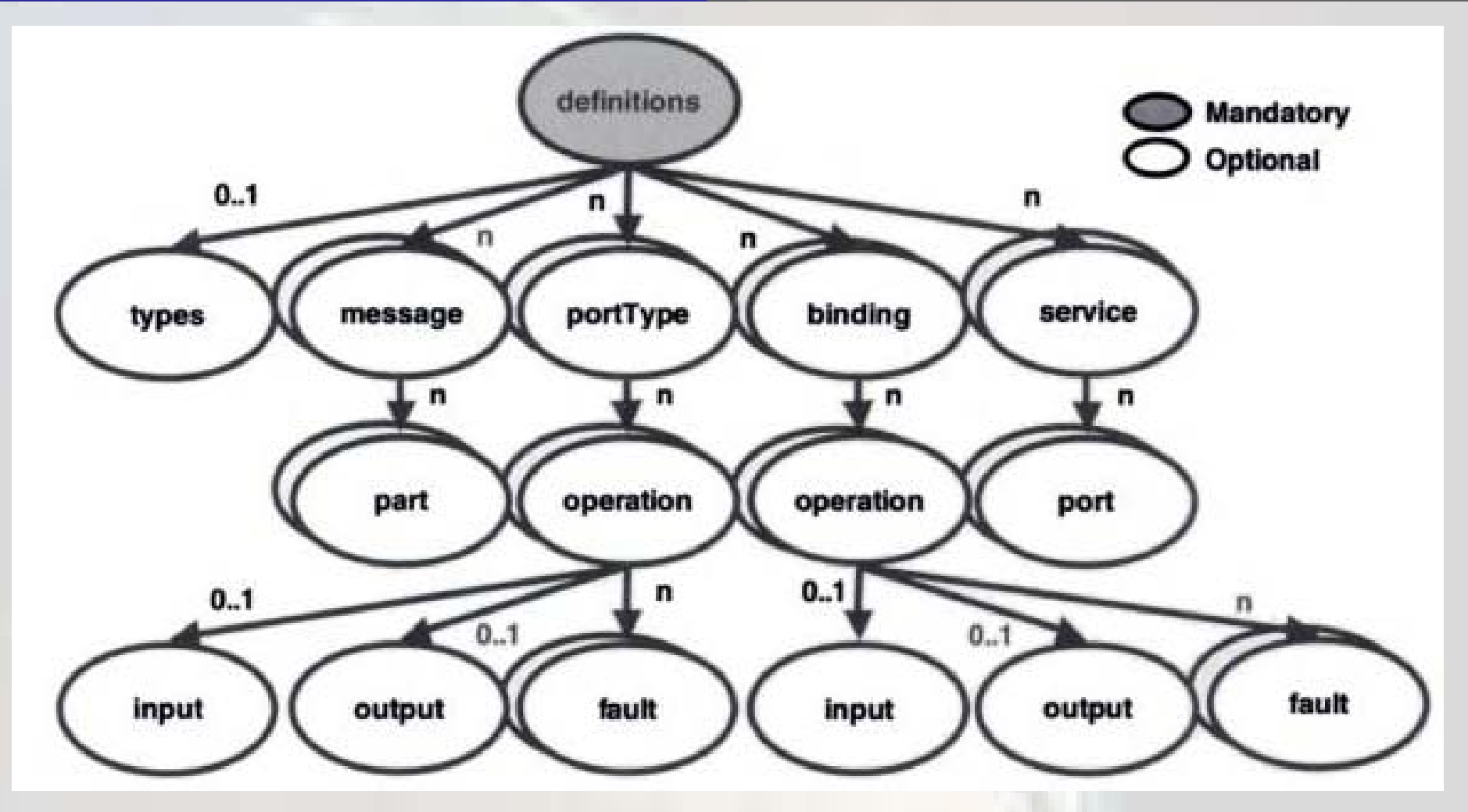

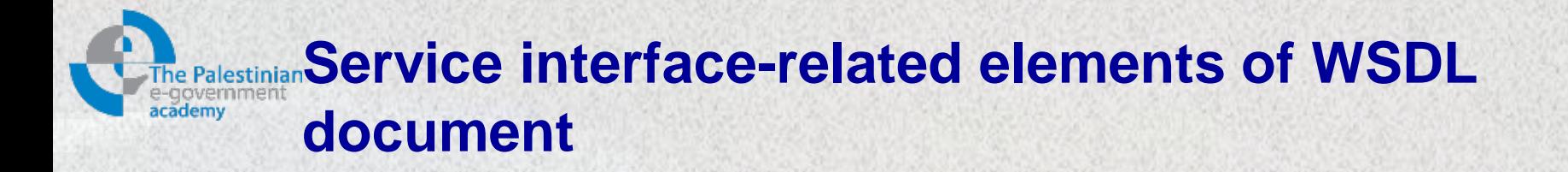

- definitions element: may have name, targetNamespace and xmlns.
- types element: a container for all data type definitions that belong to the messages.
- message element: represents operation parameters for one interaction between a client and a service. e.g:
	- Input parameters for a SOAP RPC are described as a message.
	- Another message presents the return and output parameters for this call.
- part element: contained in message element; may carry name attribute, element attribute and type attribute.

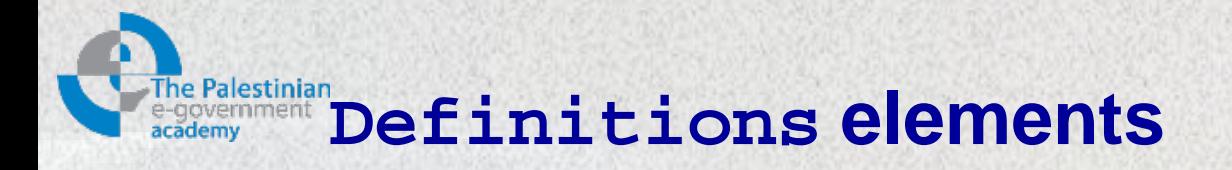

- wsdl namespace prefix is defined by default.
- Identical namespaces assigned to the targetNamespace attribute and the tns namespace prefix.
- The target namespace of local WSDL definitions together with the tns namespace prefix helps a processor to locate these local definitions when they are referred to.

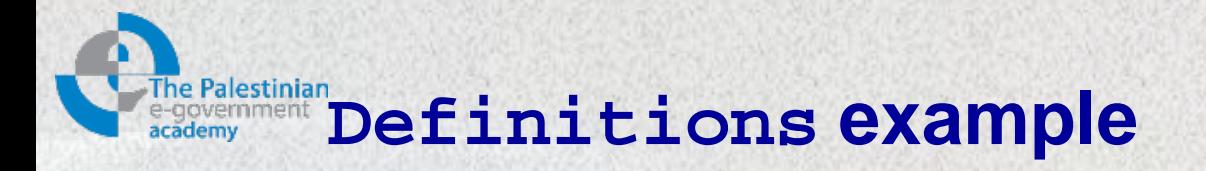

```
<definitions name="phoneNumberService"
targetNamespace="http://companyx.com/ns/phoneNumber/wsdl"
xmlns:tns="http://companyx.com/ns/phoneNumber/wsdl"
xmlns:SOAP-EXT="http://schemas.xmlsoap.org/wsdl/soap/"
xmlns:"http://schemas.smlsoap.org/wsdl">
   <documentation>
    WSDL document describing a phone number service
   </documentation>
   <!–- The WSDL specification goes here. -->
 ...
```
**</definitions>**

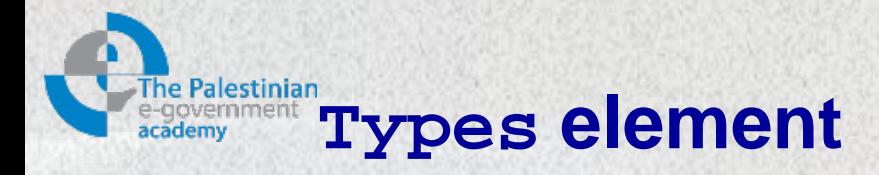

- The types element is a container for all abstract data type definitions that belong to messages.
- Message parts link types to messages.
- WSDL prefers the use of XML schema for the type definitions
- In the following example all elements are based on the XML schema built-in string type.

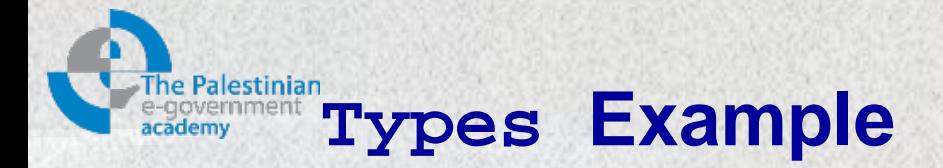

<types> <schema

targetNamespace="http://companyx.com/ns/phoneNu mber/wsdl" xmlns="http://www.w3.org/2001/XMLSchema"> <element name="FirstNameIN" type="xsd:string"/> <element name="LastNameIN" type="xsd:string"/> <element name="PhoneNumber" type="xsd:string"/> <element name="NoNameFound" type="xsd:string"/> </schema> </types>

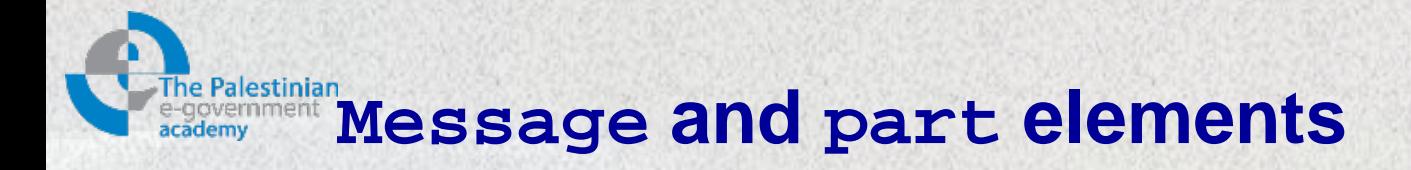

- As mentioned earlier, a message represents operation parameters for one interaction between a client and a service.
- See next slide for an example of three messages, each holding one part, respectively:

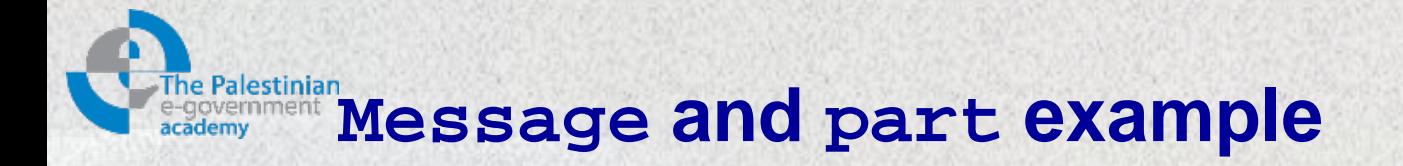

```
<message name="GetPhoneNumberIn">
   <part name="name" element="tns:NameIn"/>
</message>
<message name="GetPhoneNumberOut">
   <part name="return" element="tns:PhoneNumber">
</message>
<message name="NoNameFoundOut">
   <part name="failure" element="tns:NoNameFound"/>
</message>
```
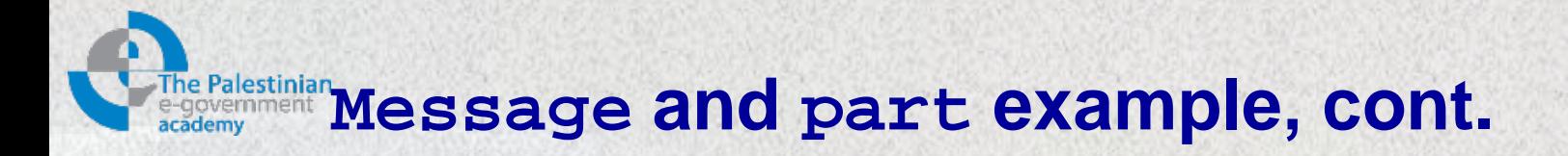

- The element attribute refers to the element declarations in the types container.
- Alternatively, we can have defined the data type of each part via the type attribute.

```
<message name="GetPhoneNumberIn">
   <part name="name" type="tns:NameInType"/>
</message>
<message name="GetPhoneNumberOut">
   <part name="return" type="xsd:string">
</message>
<message name="NoNameFoundOut">
   <part name="failure" type="xsd:string"/>
</message>
```
# **Palestinian Mapping of a WSDL part to a SOAP RPC style message**

- See the message in the next slide.
- Dotted arrows illustrate how a part name of the WSDL document describing the phone number service is mapped to a procedure call parameter accessor in a SOAP RPC style message body to invoke this service.

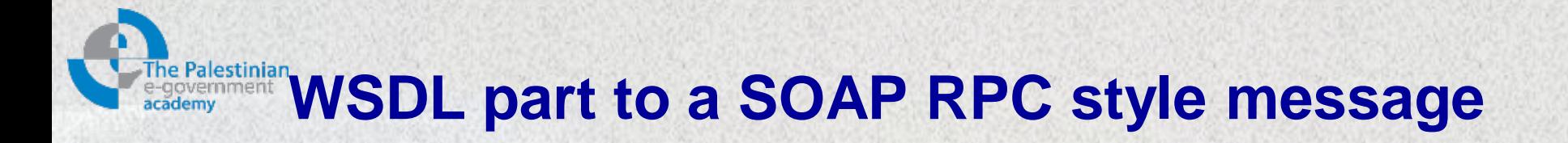

### **WSDL Document:**

```
<message name="GetPhoneNumberIn">
   <part name="name" type="tns:NameIn"/>
```
**</message>**

### **SOAP Message Body (RPC Style):**

```
<SOAP-ENV:Body>
```

```
 <getPhoneNumber ...>
```
 **<name>**

```
 <first-name xsi:type="xsd:string">Ahmad M.</first-name>
```

```
 <last-name xsi:type="xsd:string">Ahmad</last-name>
```

```
 </name>
```

```
 </getPhoneNumber>
```

```
</SOAP-ENV:Body>
```
# **Mapping of a WSDL part to a SOAP document style message**

- Here, parts point to the XML instance contained in the SOAP message body.
- No additional wrapper.
- The element representing the XML instance goes directly into the SOAP message body element.
- See next slide!

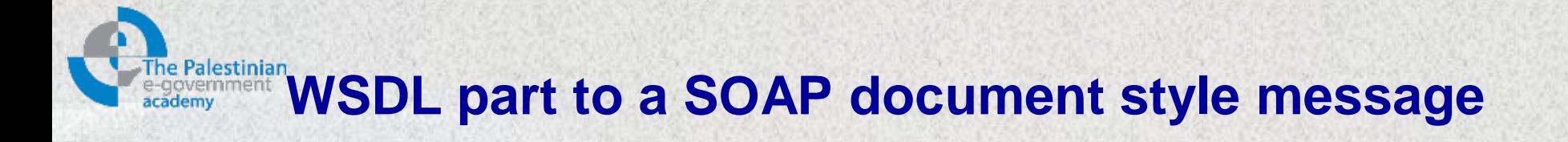

### **WSDL Document:**

```
<message name="GetPhoneNumberIn">
```

```
 <part name="name" element="tns:NameIn"/>
```
**</message>**

**SOAP Message Body (Document Style):**

```
<SOAP-ENV:Body>
```
 **<NameIn>**

```
 <first-name xsi:type="xsd:string">Ahmad M.</first-
```
**name>**

```
 <last-name xsi:type="xsd:string">Ahmad</last-name>
```
 **</NameIn>**

**</SOAP-ENV:Body>**

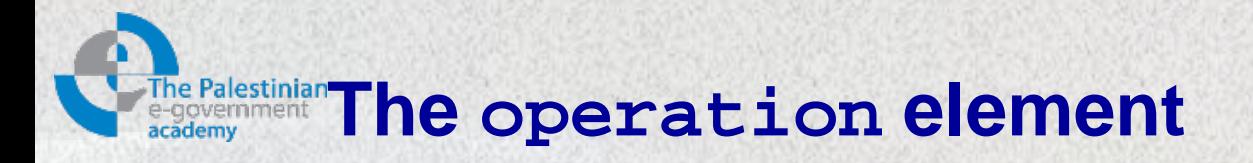

- 4 operation types:
	- One-way: has only an input element specifying the operation message.
	- Request-response: contains one input, one output and optionally, one or more fault elements.
	- Solicit-response: contains one input, one output and optionally, one or more fault elements.
	- Notification: contains only an output element specifying the operation message.

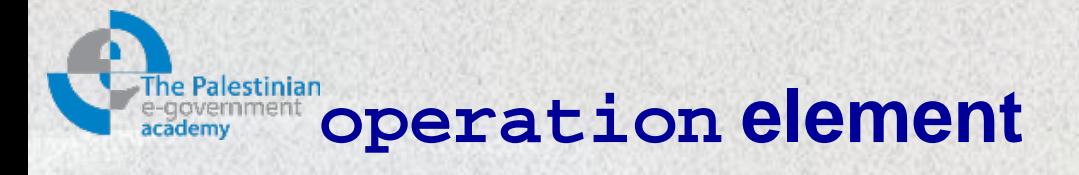

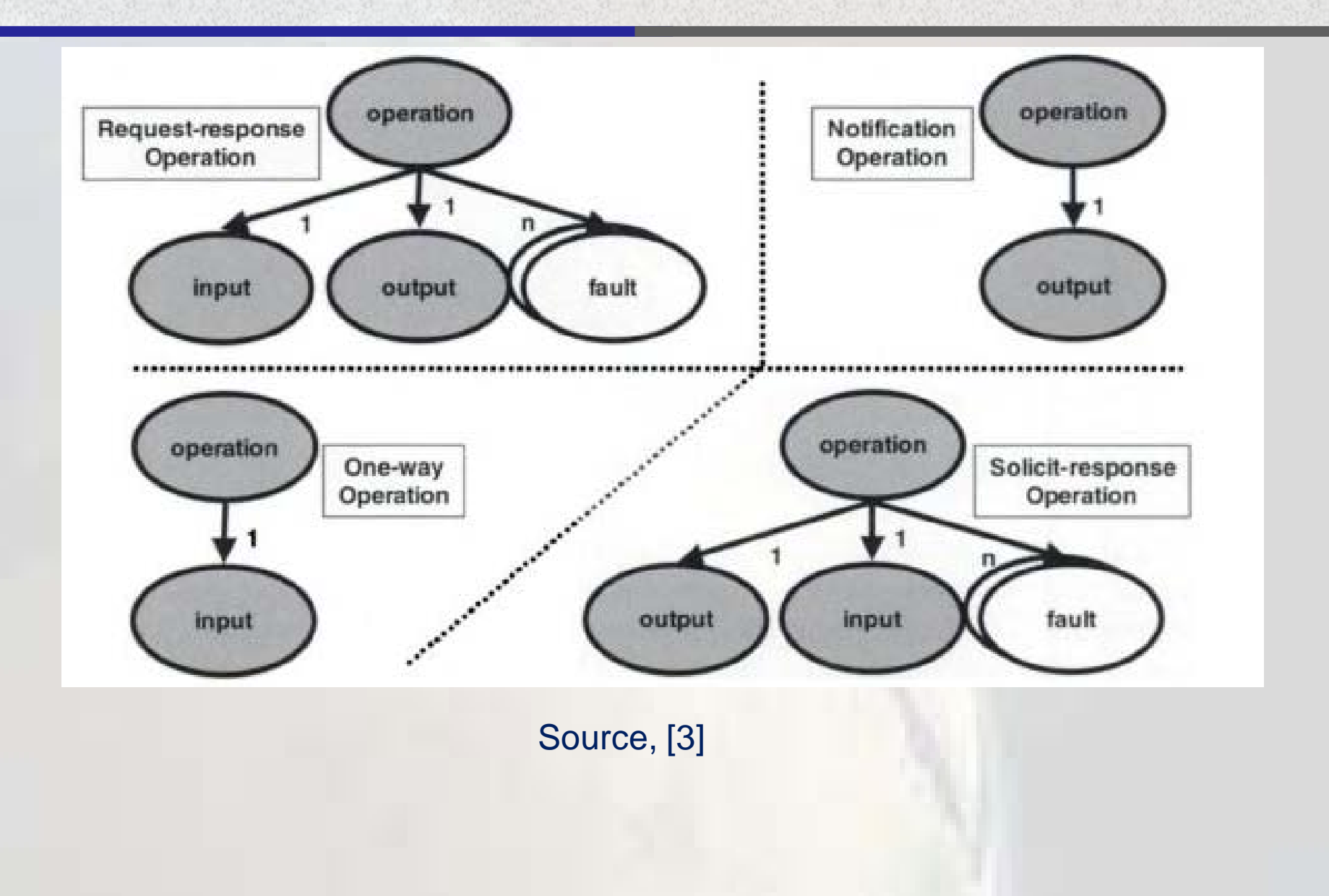

# **EStinian Mapping of a WSDL operation to a SOAP RPC style message**

- An operation element may hold two attributes:
	- name: it is mandatory and specifies the operation name
	- parameterOrder: carries a space-separated list of message parts.
		- May be used for request-response and solicit-response operations with an RPC binding to save the function call signature.

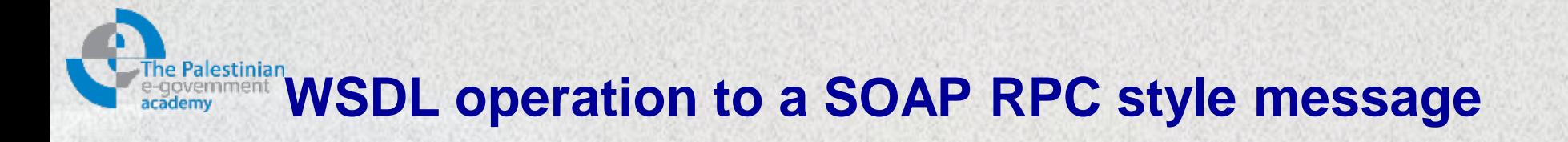

### **WSDL Document:**

```
<portType name="PhoneNumberPortType">
   <operation name="getPhoneNumber">
     <input message="tns:GetPhoneNumberIn"/>
     <output message="tns:PhoneNumberOut"/>
   </operation>
</portType>
```

```
<SOAP-ENV:Body>
   <getPhoneNumber ...>
 ...
    </getPhoneNumber>
SOAP Message Body (RPC Style):
```

```
</SOAP-ENV:Body>
```
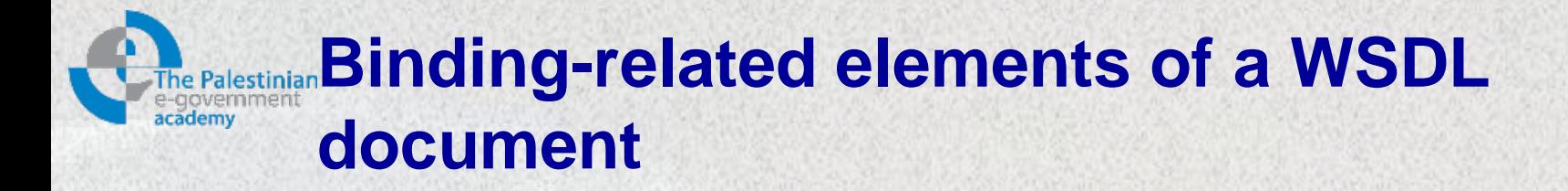

- binding element almost matches the structure of portType element.
- binding must map the abstract portType description to a concrete implementation, carries two attributes:
	- name: is mandatory, and specifies the name of the binding
	- type: is mandatory, and refers to the port type that it binds.

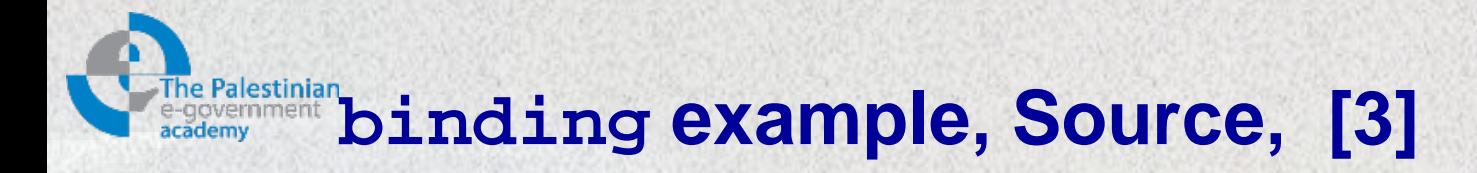

```
<binding name="PhoneNumberSoapBinding"
          type=tns:PhoneNumberPortType">
  <!–- SOAP binding extensibility element -->
  <SOAP-EXT:binding style="rpc">
   transport="http://schemas.xmlsoap.org.soap/http"/>
<operation name="getPhoneNumber">
<!–- SOAP operation extensibility element -->
   <SOAP-EXT:operation soapAction=""/>
   <input>
      <SOAP-EXT:body use="encoded"/>
   </input>
    <output>
      <SOAP-EXT:body use="encoded"/>
    </output>
</operation>
</binding>
```
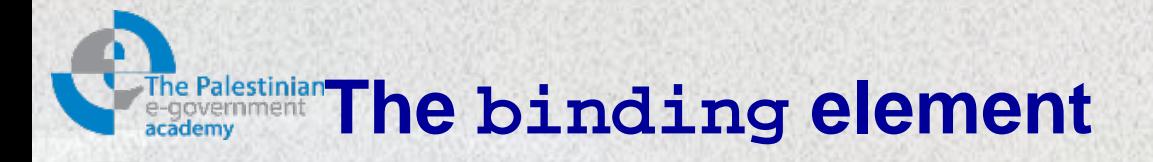

- binding type attribute together with the name attribute uniquely identifies a binding.
- Since various bindings may refer to the same port type.

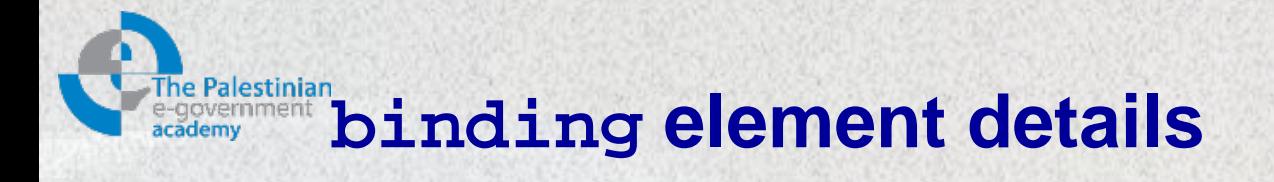

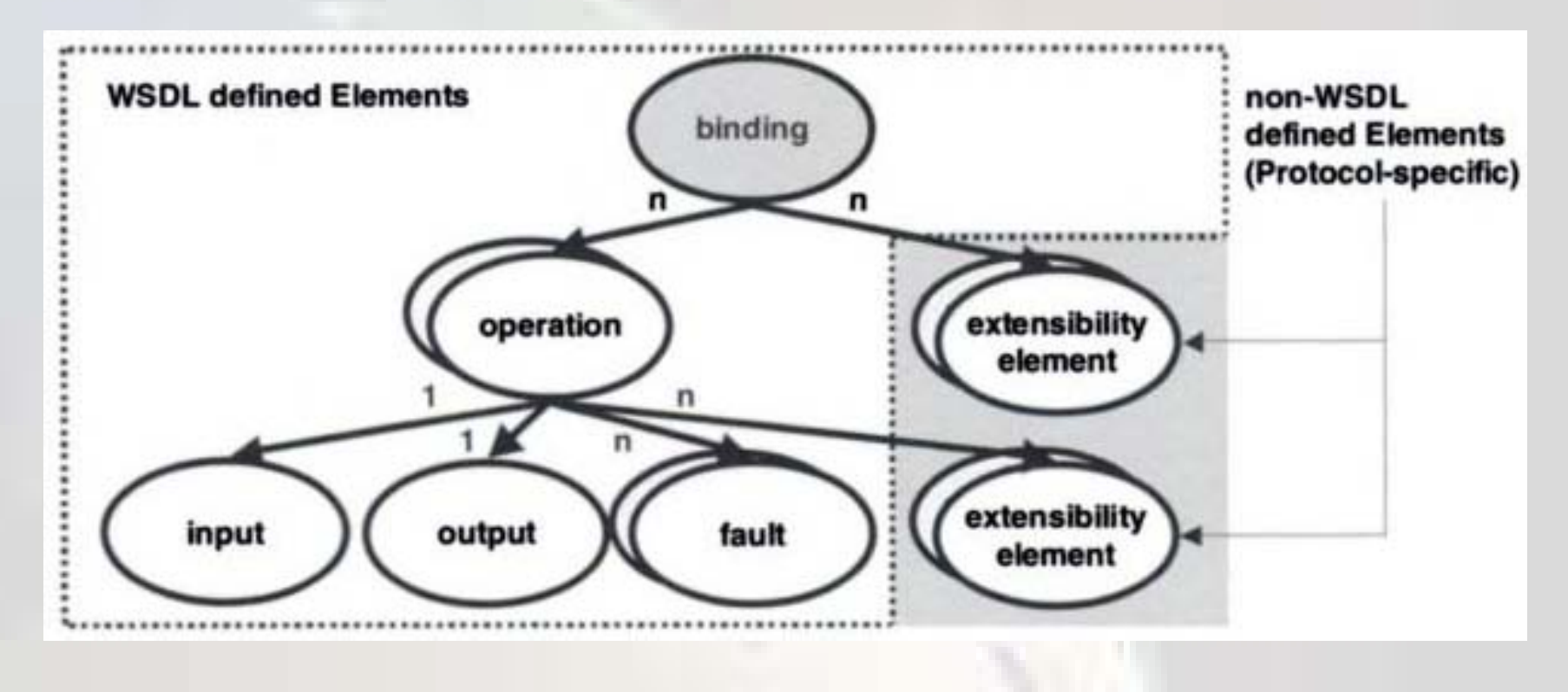

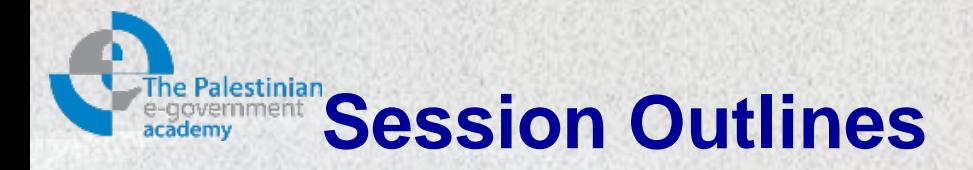

- $\triangleright$  Introduction
- WSDL building blocks
- **▶ Structure of a WSDL document**
- **The SOAP binding**

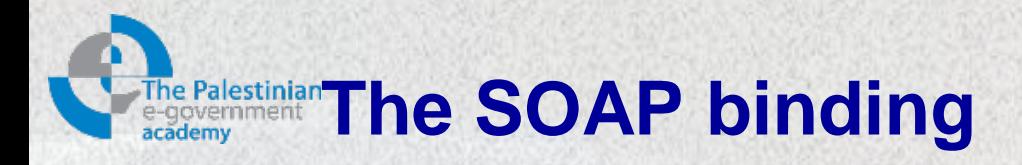

- Binding to SOAP 1.1, means that we must fill these containers with SOAP 1.1 extensibility elements.
- Providing a distinct WSDL binding requires the definition of extensibility elements for the binding, the operation and the port elements.
- In our examples, the namespace prefix for SOAP binding is SOAP-EXT.
- The table contains WSDL-defined binding elements and contained SOAP extensibility element.

## **The Palestinian WSDL-defined binding elements and contained SOAP extensibility element**

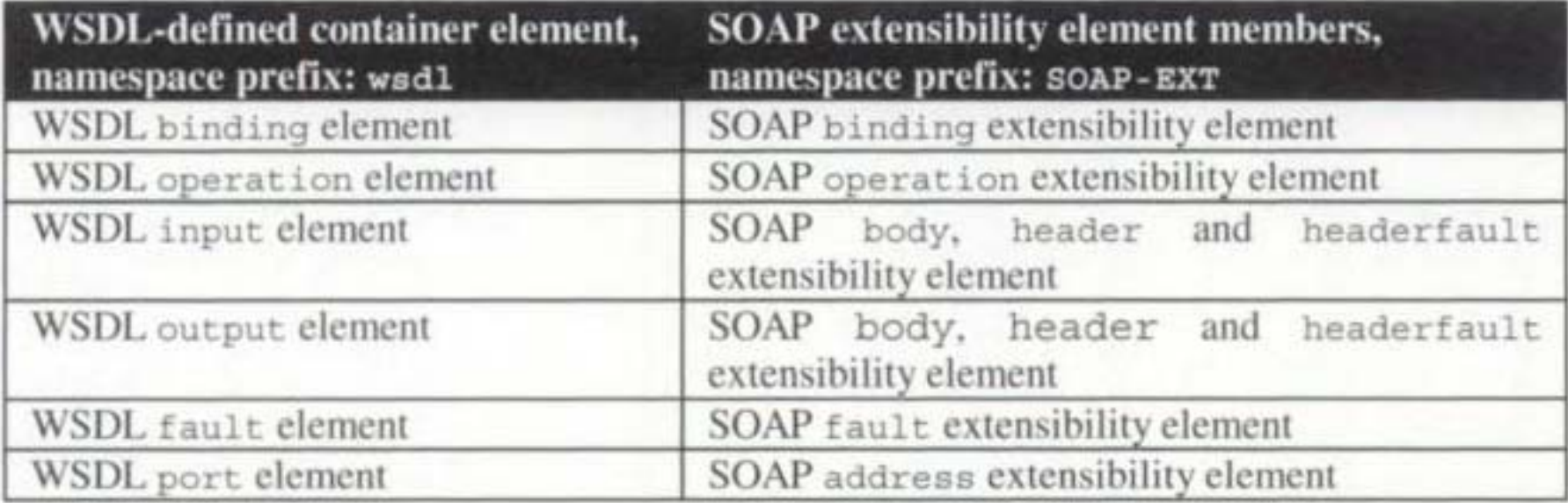

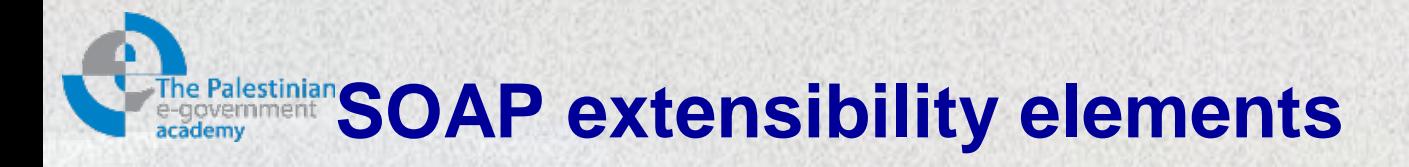

- SOAP binding extensibility element: has two attributes:
	- transport: indicates the transport protocol for the SOAP message.
	- style: can have value rpc or document.
- SOAP operation extensibility element: provides operation scope info, has two attributes:
	- style: may overwrite binding-wide sittings for individual operations.
	- soapAction: specifies the value of the soapAction HTTP header for the operation.

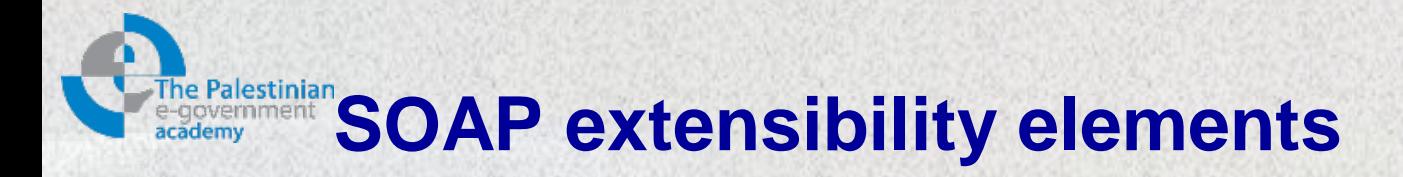

- SOAP body extensibility element: defines the mapping of abstract message parts into the SOAP message body:
	- parts: contains the set of abstract message parts in message body.
	- use: can take value literal or encoded.
	- encodingStyle: if encoded, this defined the encoding rules.
	- namespace: holds the namespace of the operation name.

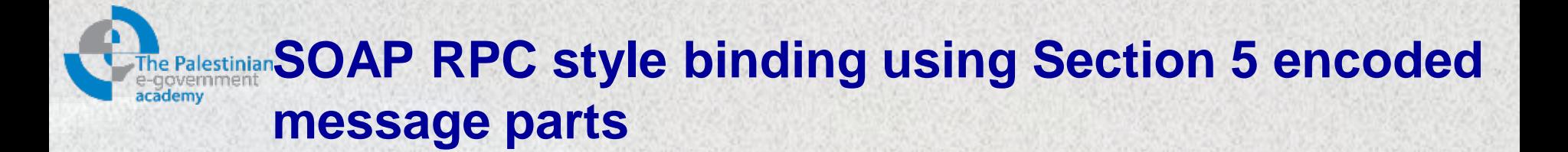

• getPhoneNumber operation, or procedure call, is identified using namespace attribute.

```
<operation name="getPhoneNumber"
   <SOAP-EXT:operation soapAction=""/>
   <input>
     <SOAP-EXT:body use="encoded"
      encodingStyle="http://schemas.xmlsoap.org/soap/encoding"
      namespace="http://companyx.com/ns/employees"/>
   </input>
   <output>
     <SOAP-EXT:body use="encoded"
      encodingStyle="http://schemas.xmlsoap.org/soap/encoding"
      namespace="http://companyx.com/ns/employees"/>
   </output>
</operation>
```
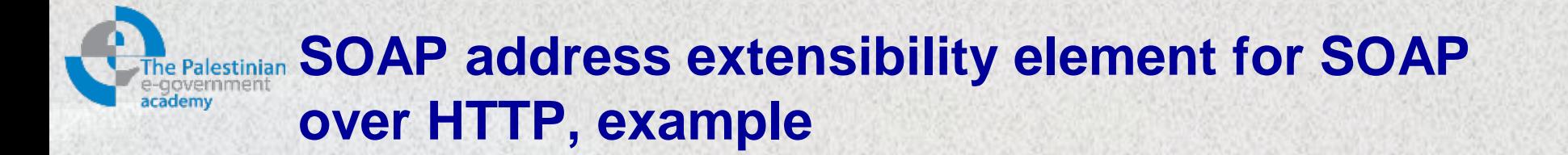

- This extensibility element specifies the network address of the SOAP-accessible service.
- It is a member of the WSDL port element.
- It contains one attribute:
	- location: defines the network address for the binding.

<service name="PhoneNumberService"> <port name="PhoneNumberPort" binding="tns:PhoneNumberSoapBinding"> <SOAP-EXT:address location="http://www.companyx.com/servlet/rpcrouter"/> </port> </service>

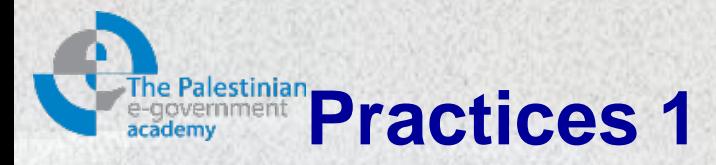

• Create a web application to consume a web service called (GlobalWeather) available on the web:

<http://www.webservicex.net/globalweather.asmx>

- Use the WSDL file of the web service available on: <http://www.webservicex.net/globalweather.asmx>
- Create new ASP.Net web site
- In the design add a button and a text box.
- To the solution name add a web reference (Use the link of the WSDL file above)
- Go to the design, double click on the button. Add: using (the referenced webservice name). **Button Click code:**

```
protected void Button1_Click(object sender, EventArgs e)
\sim \sim \sim \sim \sim GlobalWeather G = new GlobalWeather();
          string cities = G.GetCitiesByCountry(TxtCountry.Text.ToString());
          Response.Write(cities);
}<br>}
```
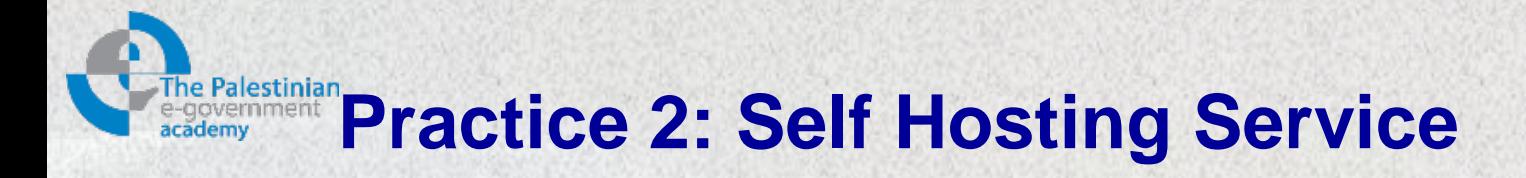

- Create a service library (any service), name your solution (SelfHostingService)
- Add a new console application project to the solution, (MyserviceHost)
	- Here, add references, to your service library and to .Net System.ServiceModel
	- Add inside the main class ,the following code:

```
ServiceHost host = new ServiceHost(typeof(MyService));
```
host.Open(); //read service configurations from .config file and build the runtime to support all endpoints defined in the configuration Console.WriteLine("MyService is up and running ..."); Console.ReadLine();

```
host.Close();
```
- Build your solution
- Add an item (application configuration file) for the project and edit it using WCF editor:
	- Create new service (browse for your the service library), then next. Use http binding , next: use basic WS interoperability, nex: address: use relative address (e.g. name it basic) and finish.
	- Create another service endpoint, the same, but use advanced WS interoperability, and use relative address (ws)
	- Click Host in the configuration and create new base address ([http://localhost:8080/MyService\)](http://localhost:8080/MyService)
	- Create another service endpoint, use tcp binding, use address ([http://localhost:8080/MyService\)](http://localhost:8080/MyService)
	- Create another service endpoint, use Named pipes binding, use address (net.pipe://localhost/MyService)
	- To enable metadata in your service; click advanced, then service behaviour, and new service behaviour, and add the service meta data element, then select the element from the tree and set httpGetEnabeled to true
	- Click the service name in the top, and Apply the new behaviour to the behaviour configuration
	- Save the configuration and exit.

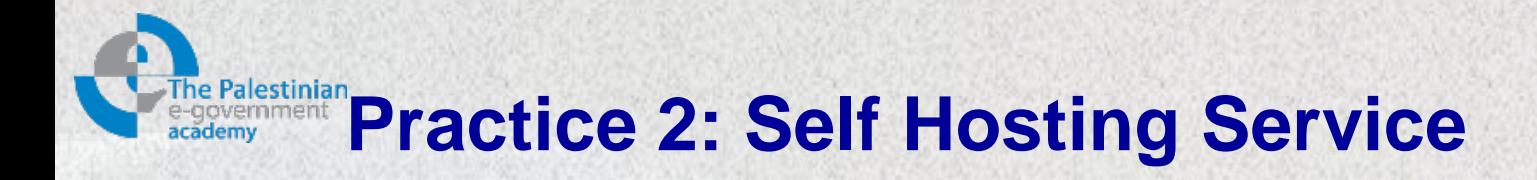

- Right-click your host project and set as startup project.
- Press Crtl+F5 to start.
- Open internet explorer and in the address (localhost:8080/MyService)

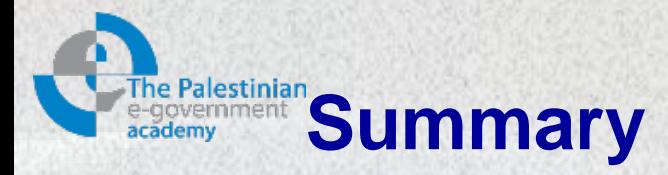

During this session we have introduced the use of WSDL to describe web services; Thus, the following subjects have been described:

- 1. WSDL building blocks
- 2. Structure of a WSDL document
- 3. The SOAP binding

In the next session we will cover the enterprise service bus "ESB"

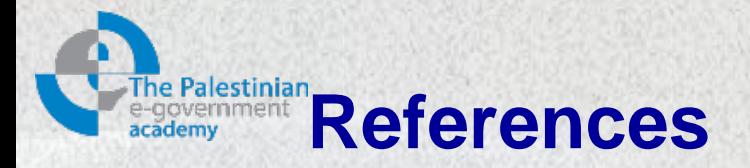

- 1. Aaron Skonnard, Understanding WSDL, Microsoft Digital Network, "http://msdn.microsoft.com/en-us/library/ms995800.aspx", March 2003
- 2. Extracted from:<http://en.wikipedia.org/wiki/WSDL>
- 3. Olaf Zimmermann, Mark Tomlinson, Stefan Peuser, "Perspectives on Web services-Applying SOAP, WSDL and UDDI to real-world projects, 2nd edition, Springer, 2005

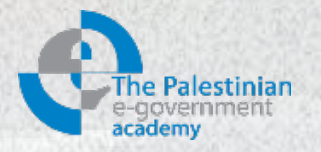

## **Thanks**

*Mohammed Aldasht*